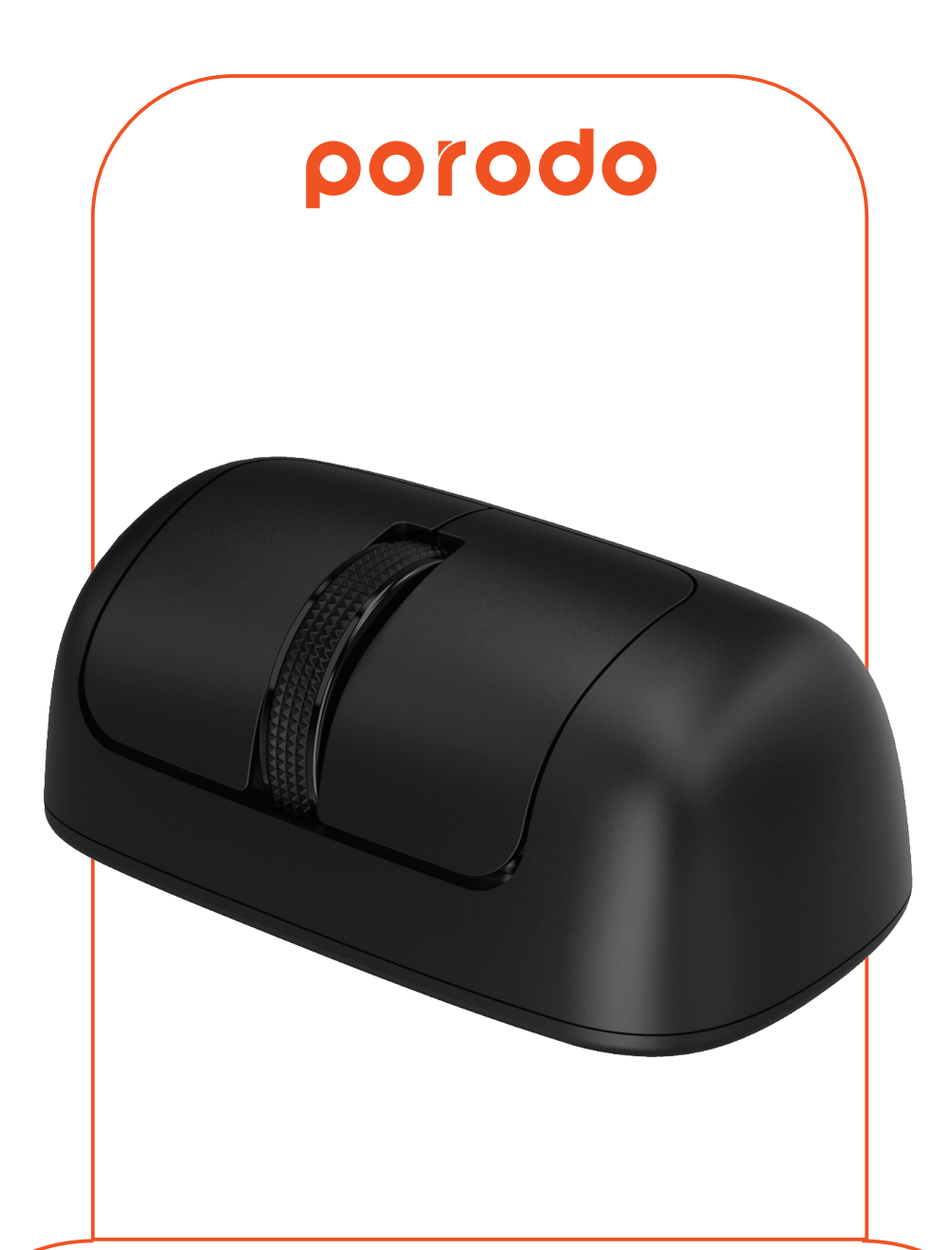

## **Porodo USB Wireless Horizontal Mouse DPI 2000**

SKU: PD-WHRMS-BK

Before installing and using the product, please carefully read this User Manual to guarantee correct usage and keep it secure for future reference.

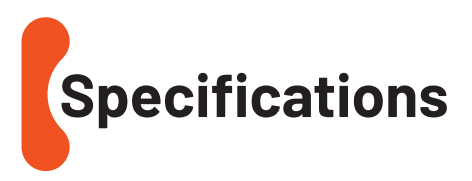

- **1.** Horizontal mouse
- **2.** USB operation: Photoelectric sensor
- **3.** Connection method: 2.4GHz wireless connection
- **4.** Connection range: 10m (Considering no obstructions and hinders)
- **5.** Charging current: 200mA
- **6.** Charging voltage: 5.0V
- **7.** Battery capacity: 180mA built-in Lithium battery
- **8.** Operating current: 3.5~4mA / 0.75mA in power saving mode
- **9.** Sensitivity: 800dpi / 1200dpi (Default) / 1600dpi / 2000dpi (Four adjustable levels)
- **10.** Dimensions: Length 39mm × Width 70mm × Height 31mm
- **11.** Weight (Including the receiver): 33.8gr
- **12.** System compatibility: MacOS and Windows XP/Vista/7/8/8.1/10/11

1

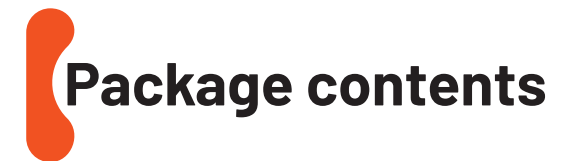

- **1.** Mouse
- **2.** Micro receiver
- **3.** USB Type-C charging cable
- **4.** User manual

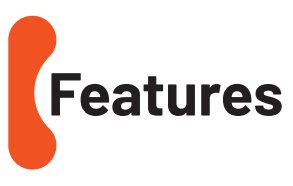

The product's design is rooted in the principles of ergonomics, aiming to alleviate fatigue, prevent repetitive injuries, and minimize strain on the hands. Its compact design and exceptional maneuverability make it suitable for a wide range of operation scenarios.

Additionally, the product is conveniently transportable. These attributes serve as the primary distinguishing features of the product.

## **USB Receiver Connection**

The micro wireless USB receiver features a standard USB Type-A interface, suitable for installation on any computer that has a USB Type-A port.

To connect this product to a PC follow these steps:

**1.** Ensure your computer is ON.

**2.** Insert the micro wireless USB receiver into an available USB port on the computer.

**3.** Activate the mouse by switching on the power at its base and toggling the switch to the ON position.

**4.** Upon the first time connection, the computer will commence automatic driver installation.

**5.** The mouse is ready for use once you receive confirmation that the driver installation is finished.

## **Storing the 2.4GHz Receiver**

For safekeeping when the micro wireless USB receiver is not in use, it can be securely stored in the magnetic compartment located at the bottom of the mouse. This compartment is designed with magnets to ensure the USB receiver stays firmly in place. Please note that the Bluetooth model of the mouse does not include a USB receiver.

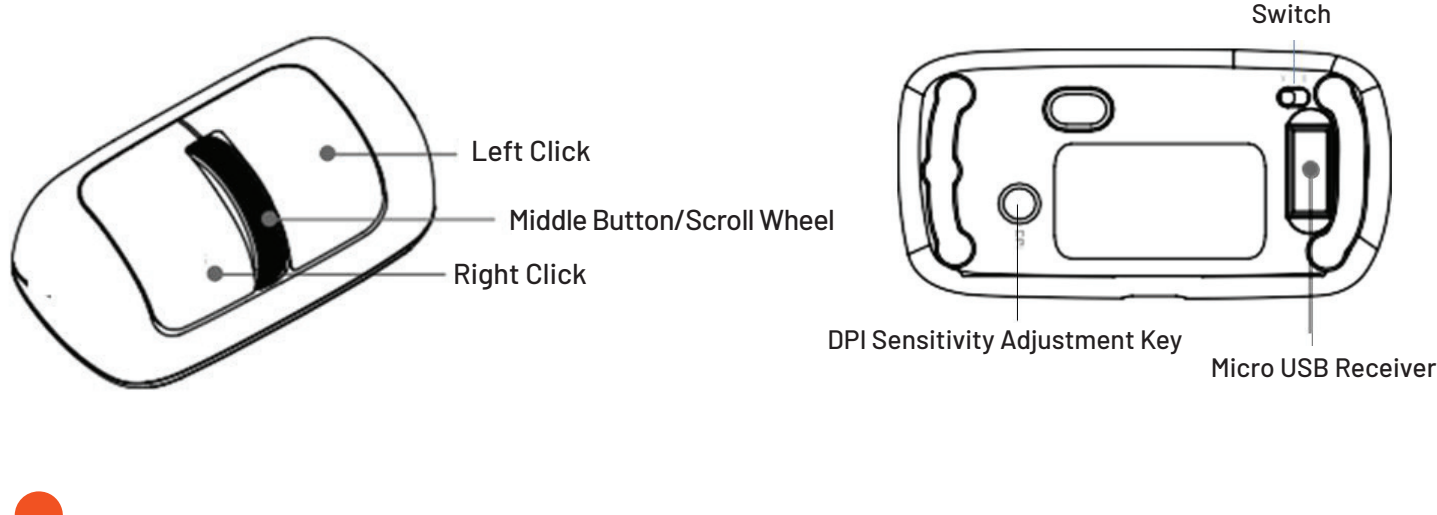

**Warranty** 

Products that you buy directly from our **Porodo** website or shop come with a 24-month warranty.

When you buy **Porodo** products from any of our approved sellers, you only get a 12-month warranty. If you want to extend this warranty, go to our website at **https://porodo.net/warranty** and fill out the form with your information. Don't forget to upload a picture of the product too. After we've checked and accepted your request, we'll send you an email to confirm that your product's warranty has been extended.

For more info, please check: **porodo.net/warranty**

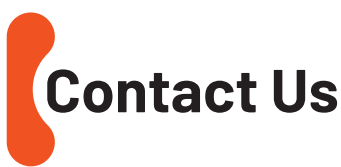

If you have any questions about this Privacy Policy, please contact us at: **info@porodo.net** Website: **porodo.net** Service Support: **support@porodo.net** Instagram: **porodo**